Since 2007, Making IT Experts & Products

### **Course: Google Adwords (PPC)**

Duration: 5 Hrs (Changeable) | Fees: Individual / Batch

Since 2007, Nestsoft TechnoMaster has been providing training, internships, and services in IT technologies, both online and offline, with the expertise of **over 250 industry experts**. We have delivered internships, training, and seminars to more than 50,000 students, resulting in numerous success stories. **We offer 100% placement support through JobsNEAR.in**

#### **Our Courses/Internship** *1000+ Success Stories*

- Python/Django Fullstack
- Artificial Intelligence
- Machine Learning
- Data Science
- Software Testing (All)
- Wordpress, Woocommerce
- Digital Marketing, SEO
- Php/MySQL, Laravel
- Flutter, Android, IOS
- Asp.net MVC
- Web Design, Javascript
- Angular JS, React JS
- CCNA, MCSA, CCNP
- AWS, GCP, Azure
- Odoo, SalesForce, Sap
- Microsoft Excel
- Ethical Hacking

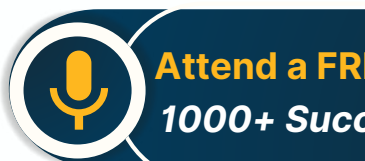

**Attend a FREE Trial Class**

**NESTSOFT** 

### Syllabus on the Next Page ..

Our Head Office: Nestsoft TechnoMaster, Infopark, Cochin - 42, Kerala, India

 $\frac{1}{2}$  +91 9895490866  $\frac{1}{2}$  +91 8301010866

vioin@nestsoft.com (@) www.nestsoft.com

Our Placement Website: **JobsNEAR.in**

Since 2007, Making IT Experts & Products

#### **Introduction to Paid Advertising**

- ❋ What is Paid advertising
- ❋ Benefits of Paid advertising
- ❋ Business objectives in paid ads
- ❋ Branding Campaign
- ❋ Direct marketing campaign
- Paid advertising channels
- ❋ Paid Bidding Strategies
- ❋ Premium Ad Networks

#### **Introduction to Google Ads(PPC)**

- ❋ Overview of Google Ads
- ❋ Account Setup
- ❋ Billing Methods
- $★$  **Old Version vs. New version**
- ❋ Google Ads Interface Tour
- ❋ Basic Google ads Terminology
- \* Recent updates in Google Ads
- \* Account structure in Google Ads
- ❋ Account Limits

#### **PPC(Pay Per Click Campaign)**

- ❋ Types of Campaigns
- ❋ Defining the objective of the campaign
- ❋ Location Targeting

Our Head Office: Nestsoft TechnoMaster, Infopark, Cochin - 42, Kerala, India

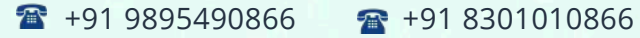

vioin@nestsoft.com (@) www.nestsoft.com

NETTOF

Since 2007, Making IT Experts & Products

- ❋ Language Settings
- ❋ Google Partners
- ❋ Bidding Strategies
- ❋ Defining the Budget
- ❋ Ad Scheduling
- ❋ Ad delivery and Ad Rotation

#### **AdGroups and Keywords Setup**

- ❋ What is Ad Group?
- ❋ How to set up Ad Groups
- ❋ Keyword Research
- ❋ Keyword Match Types
- ❋ Broad Match
- ❋ Broad Match Modifier
- ❋ Phrase Match
- \* Exact Match
- ❋ Negative Match
- ❋ Keyword Planner Tool
- ❋ Creating a Plan with Estimations
- ❋ Adding Keywords to Ad Groups

#### **Ad Formats and Guidelines**

- ❋ Types of Ads
- ❋ Expanded Ad Format

Our Head Office: Nestsoft TechnoMaster, Infopark, Cochin - 42, Kerala, India

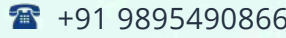

 $\bullet$  +91 8301010866

vioin@nestsoft.com (@) www.nestsoft.com

**NESTSOFT** 

Since 2007, Making IT Experts & Products

- ❋ Responsive Ad Format
- ❋ Call Only Ad
- ❋ Structure of Ad
- ❋ Elements of Effective Ads
- ❋ Writing the Ad Copy
- ❋ Final URL of Ad
- ❋ URL Options
- ❋ Mobile URL Option
- \* Best and Worst Ads Examples
- ❋ Google Ads Guidelines
- ❋ Copyrights & Trademark Guidelines

#### **Google Ads Auction and Bidding**

- ❋ What is Ads Auction
- $*$  What is Ad Rank
- **\*** What is Quality Score
- $*$  **How to improve Quality Score**
- ❋ Improving Ad Relevance
- ❋ Improving Landing Page Experience
- ❋ Improving the CTR
- ❋ What is Actual CPC?
- \* How QS affects the Cost?
- \* Types of CPC's

Our Head Office: Nestsoft TechnoMaster, Infopark, Cochin - 42, Kerala, India

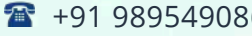

66 **18** +91 8301010866

vioin@nestsoft.com (@) www.nestsoft.com

**NESTSOFT** 

Since 2007, Making IT Experts & Products

- ❋ Bidding Strategies
- ❋ Auction Insights Tool

#### **Ad Extensions**

- ❋ Sitelinks Extension
- ❋ Callout Extension
- ❋ Structured Snippet
- ❋ Call Extension
- \* Message Extension
- ❋ Location Extension
- $*$  **Affiliate Location Extension**
- ❋ Price & Promotion Extension
- ❋ App Extension
- ❋ Automated Extensions

#### **Conversion Tracking**

- ❋ What is Conversion
- ❋ Types of Conversions
- ❋ Website Conversion
- \* App Conversion
- ❋ Call Conversion
- ❋ Offline Conversions
- ❋ Implementation Conversion Tracking
- ❋ Practical Case Study

Our Head Office: Nestsoft TechnoMaster, Infopark, Cochin - 42, Kerala, India

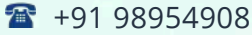

166 **18** +91 8301010866

vioin@nestsoft.com (@) www.nestsoft.com

**NESTSOFT** 

Since 2007, Making IT Experts & Products

- $*$  **Analyzing Conversion Reports**
- ❋ ROI Calculation

#### **Campaign Reports Analysis**

- ❋ Key Performance Indicators (KPIs)
- ❋ Different Levels of Data Analysis
- ❋ Segmenting Data
- ❋ Filtering Data
- ❋ Column Customization
- **\*** Search Terms Report
- ❋ Auction Insights Report
- ❋ Keyword Reports
- ❋ Automated Rules
- ❋ Dimensions Report

#### **Display Ads Campaign**

- ❋ What is Display Ads
- ❋ Objectives of Display Campaign
- ❋ Bidding Strategies
- ❋ Budget Settings
- ❋ Audience Targeting Methods
- ❋ Demographic Targeting
- ❋ Content-based Targeting
- ❋ Automated Targeting

Our Head Office: Nestsoft TechnoMaster, Infopark, Cochin - 42, Kerala, India

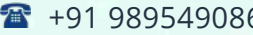

66 **18** +91 8301010866

vioin@nestsoft.com (@) www.nestsoft.com

NESTSOF

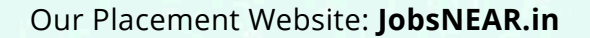

### Since 2007, Making IT Experts & Products

- ❋ Types of Ad Formats
- ❋ Creating Custom Ads
- ❋ Conversion Tracking
- ❋ Gmail Ads
- ❋ Creating a Gmail Ads Campaign

#### **Remarketing Campaign**

- ❋ What is Remarketing
- ❋ How to build audience list
- ❋ Types of Remarketing Audience
- ❋ Website audience
- ❋ App Audience
- ❋ Customer List
- ❋ Custom Remarketing List
- ❋ Create a Remarketing Campaign
- ❋ Remarketing Ads
- ❋ Conversion Tracking
- \* Common troubleshooting issues.
- ❋ Measuring Results of Campaign

#### **Video Marketing with YouTube**

- ❋ Why video marketing?
- ❋ Setting a Video Campaign
- \* The objective of Video marketing

Our Head Office: Nestsoft TechnoMaster, Infopark, Cochin - 42, Kerala, India

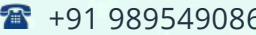

56 **18** +91 8301010866

vioin@nestsoft.com (@) www.nestsoft.com

NESTSOF

Since 2007, Making IT Experts & Products

- ❋ Instream Ads
- ❋ Discovery Ads
- ❋ YouTube Targeting options
- ❋ Bidding Types
- ❋ Type of YouTube Ads
- ❋ Creating a YouTube Ad
- ❋ Remarketing Lists on YouTube
- ❋ Reporting and Analysis

#### **Shopping Ads Campaign**

- ❋ What are Shopping ads
- ❋ Shopping Campaign Setup
- ❋ Google Merchant Centre
- ❋ Datafeed Setup
- \* Types of Datafeed
- ❋ Datafeed Properties
- \* Adgroups and Product groups
- ❋ Bidding strategies
- ❋ Reporting and Analysis

#### **Mobile Marketing Campaign**

- ❋ Why Mobile marketing
- \* Types of Mobile marketing campaigns
- ❋ Creating Universal app campaign

Our Head Office: Nestsoft TechnoMaster, Infopark, Cochin - 42, Kerala, India

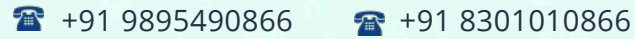

vioin@nestsoft.com (@) www.nestsoft.com

NESTSOF

Since 2007, Making IT Experts & Products

- ❋ Bidding Strategies
- ❋ Location & Budget settings
- ❋ Ad Formats
- ❋ Conversion Tracking
- ❋ Reports

#### **Google Ads Tools**

- ❋ Opportunities Tool
- $*$  **Account Access Levels**
- ❋ Change History Tool
- ❋ PPC Manager Account (My Client Center)
- ❋ Google Ads Editor
- ❋ Google Scripts
- ❋ Business Manager
- ❋ Account Linking

(Click on Course for more details)

#### **Course: Google Adwords (PPC)**

#### **Duration: 5 Hrs (Changeable) | Fees: Individual / Batch**

### **[- Thank You](https://www.technomaster.in/google-adwords-ppc-training-in-kerala) -**

N.B:This syllabus is not final and can be customized as per requirements / updates.

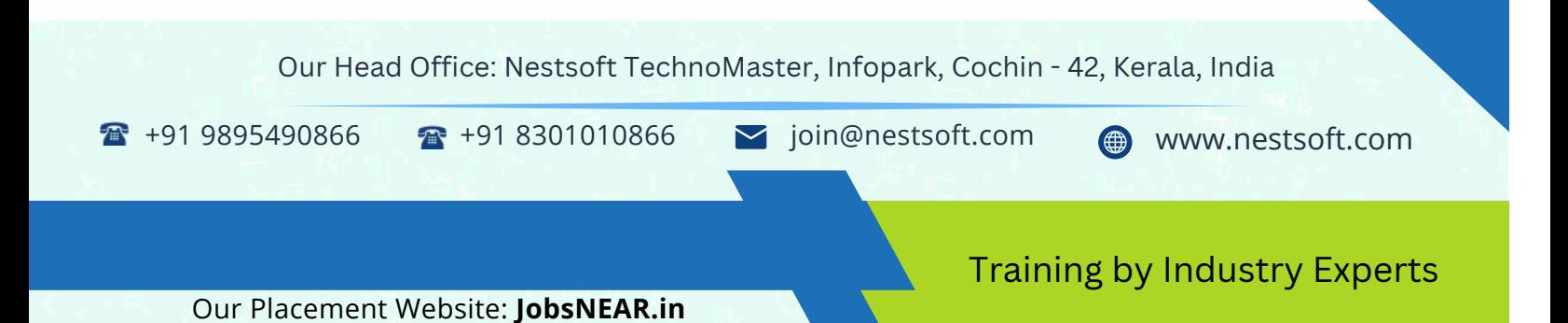